## **Instructions for Completing Faculty Additional Compensation PAFs**

## **To be used for processing all stipends for full-time, part-time, and adjunct faculty**

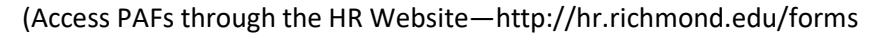

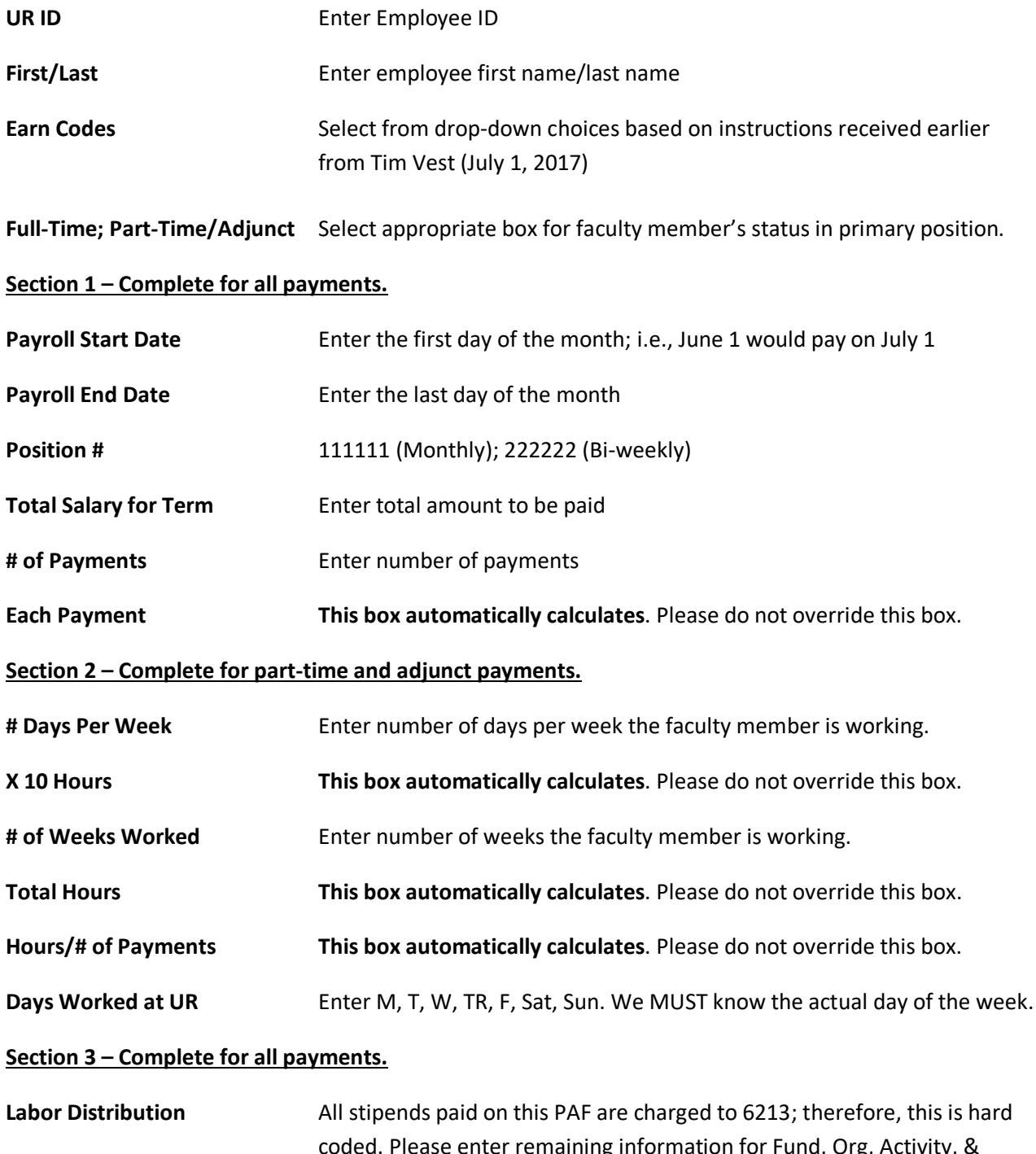

ease enter remaining information for Fund, Org, Activity, & Index. Activity is a new box (leave blank unless this information is known.)

## **Instructions for Completing Faculty Additional Compensation PAFs Page 2**

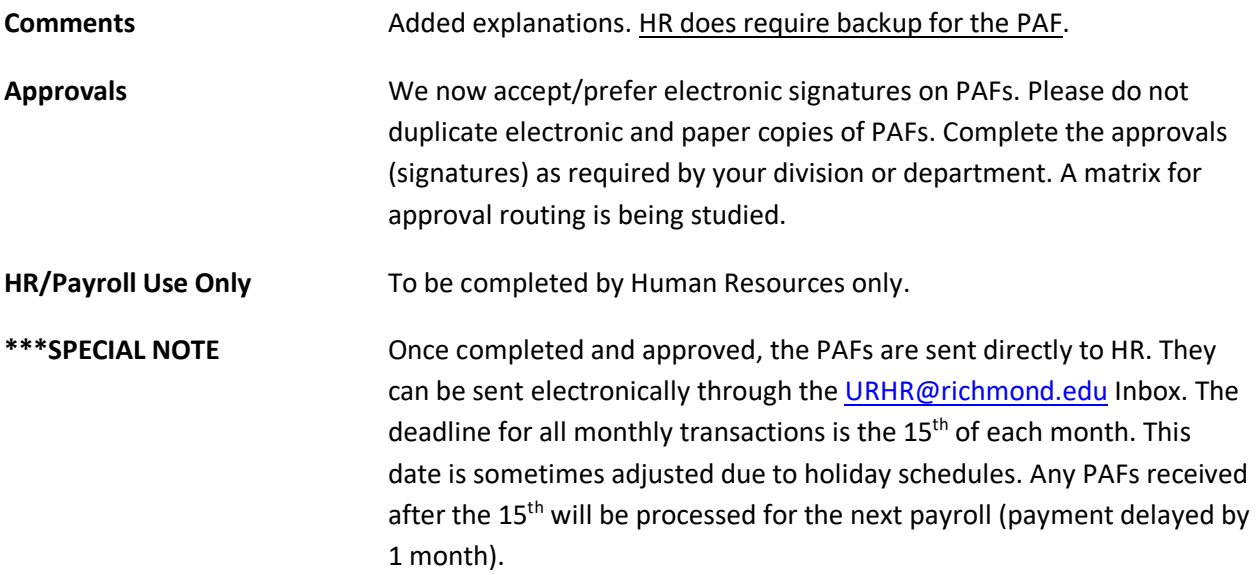

Instructions updated: November 7, 2018 (Brenda M. Duttweiler)